Photoshop CC 2018 keygen.exe Keygen For (LifeTime) Free

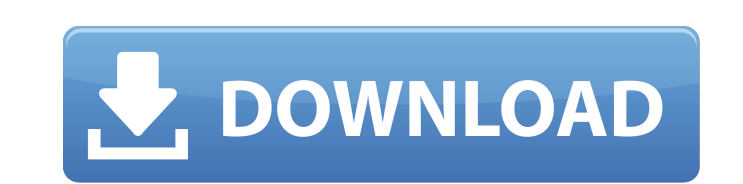

**Photoshop CC 2018 Full Version PC/Windows**

For more information on using Photoshop for beginners, see Chapter 4. You can save your Photoshop-edited images in many popular file types (JPEG, TIFF, GIF, BMP, and so on), and the program supports almost every popular graphic format (Adobe Illustrator, Adobe InDesign, Acrobat, and so on). The program's feature set and power make it an indispensable piece of equipment in any graphic designer's arsenal, and a Mac or a PC version can work for most graphic designers. Adobe Photoshop CS6 is currently the latest version of the program. Check out the sections that follow to get to know Photoshop, from how to navigate its numerous menus to how to use the tools to enhance your images. # OVERVIEW Workflow Adobe offers two ways to use Photoshop: as a standalone image editor, or as a part of the Adobe Creative Suite. The latter has many tools and features within it, such as Adobe Lightroom and Adobe Muse, that are generally more useful than the stand-alone Photoshop programs. I'm focusing here on how to use Photoshop the stand-alone way. The program's navigation scheme is intuitive. Most tools and menus are similar to their counterparts in other programs, but they're laid out differently for the Photoshop user. Working with Photoshop can be very daunting for beginners. I recommend that you download a free trial version from the Adobe website and use it for the first few days (see the "Limitations" section later in this chapter). Home You can open Photoshop via the Finder, or you can use your computer's file-management software (i.e., Windows Explorer, the Mac Finder, and so on). The program opens to the main workspace, which is an image on a layer (except in some other areas, such as the Background layer), and allows you to edit that image. You can often close and reopen an image in Photoshop, which is a great way to quickly recall where you were working on an image. Choose File⇒Open to open a new document or choose File⇒New to open a new document. Layers The majority of the features in Photoshop work on layers. On the top of the workspace, the Layers panel contains all the layers in a document, which are laid out horizontally (one per row). You can resize a layer by dragging its gray bar to a new size.

The software needs the Adobe Photoshop Creative Cloud to use the desktop version. This How-To Guide will teach you everything you need to know to get the most out of the Photoshop Elements Pro version. Differences Between Elements and Photoshop Photoshop and Elements are very similar, and most people have no trouble picking one over the other. The biggest difference between Photoshop and Elements is the complexity of the interface and the features that are available. Elements is a simpler app and will make a lot of your normal editing tasks much easier than Photoshop. Photoshop will allow more complicated editing tasks and more complex operations and for more experienced users. Both tools can be used to either create or edit images. Elements is more focused on photography than Photoshop is, and when you are editing images, this will be more your tool than Photoshop is. You will learn Photoshop later in this guide. 1. Adobe Photoshop vs. Adobe Photoshop Elements Adobe Photoshop and Adobe Photoshop Elements Adobe Photoshop and Adobe Photoshop Elements are similar editing tools. Both applications are powerful and can do a lot of different things. Many of the same features work in both versions, but Photoshop has much more advanced features and the user interface is much more complicated than Elements. Basic Image Editing Elements can be used to edit small images like web graphics. It will only let you resize and crop images and you can use it to resize photos like a camera. There are no layers or editing tools like there are in Photoshop. Basic image editing in Elements is fast and easy, but if you want to do more advanced editing, it's best to go back and learn Photoshop. Adobe Photoshop and Adobe Photoshop Elements are both powerful tools that are used to create and edit graphics, web graphics and photos. Adobe Photoshop is much more capable of advanced image editing and will allow you to use more complex operations and features. It will also give you a whole suite of powerful tools and editing functions that Elements is missing. Adobe Photoshop Elements is often used for simple tasks like resizing and editing photos from your digital camera. There are no layers or tools in Photoshop Elements, and the user interface is a lot simpler than Photoshop. Basic Adjustments Any basic adjustment can be done in Elements, even basic adjustments like brightness, contrast, and the exposure level. It's easy to use and the user interface is designed to be simple and

intuitive. It can be 388ed7b0c7

**Photoshop CC 2018 Crack+**

For the past several years, I've been a professional keynote speaker. The reason I started was to add value to my clients and their events. And, of course, to become more interested in the craft of speaking, because it is very important to never stop learning. (Can't remember the author) There are so many types of speaking, and many different levels of speaking. You may start out speaking from the heart, and then you may become a master at delivering a message. Or, you may go from speaking from the heart to talking and listening about yourself or your company, all the way to presenting information and entertainment. That's what I teach. When I started, all I knew was that I would share my life with the world. I did not know what I would speak about, or how I would speak, or the content I would share. It was only later that I discovered there were seven common types of speakers. Then, years later, the Foundation for Creative Leadership refined seven different leadership profiles and brought them out into the world for everyone to see. However, I had never heard of these types, so I stayed with my own and other generic profiles, which are just as applicable today as when the book was written. There are at least another 50 types. (perhaps more) I've simply never heard of them. Think about your own life and how you experience the world. It's always good to know yourself and what motivates you, so as a professional speaker, that is my challenge. I invite you to join me in exploring your own leadership experience and how you function and interact with others. Together, I am certain we will increase the value of your own speaking and the value of the people you speak to. I'd like to hear from you. What are some of the types of speakers you know? I would love to get a feel for what motivates you and what are you looking for as a professional speaker. Please feel free to share your thoughts in the comments, where you also have the option to join in the discussion. About the author Joseph L. Nolan I'm a multi-passionate storyteller and author of Living Life on Purpose: The Seven Profiles of Authentic Leadership (2009). I enjoy writing about leadership and creating stories that inspire and bring hope and healing to others. L

The Gradient tool is used to create a smooth, non-straight line in an image. You can also use it to create fancy shapes, gradients, and designs in your art. The Lasso is a useful tool for selecting an area of an image by tracing around an object or for drawing an outline around a selected object. If you want to make changes to an image, the Transform tool can be used. This tool allows you to resize, rotate, and skew an object on an image. The Pen Tool lets you draw in an image using a line or shape. You can also draw freehand shapes and modify these shapes using the Pen Tool. Pencil tool The Pencil tool lets you draw shapes using a brush, which can be modified after you've created them. There are also many more brush types in Photoshop, such as radial and radialgradient, which allow you to create advanced shape effects. The Eraser tool allows you to erase or remove parts of an image and any other objects you want to be removed. You can also erase or smooth over parts of an image with the Paint Bucket tool. Once you've created a brush, you can use the Brush tool to paint the image, using that brush. This can be used for adding layer effects and realistic effects. The Brush tool lets you fill a specific area of an image using one or more brushes. You can change and modify each brush. Do you have a favourite brush that you use over and over again? Share your brush here - in this section only - and other members will be able to see and use it too! Also, is it worth mentioning the default brush settings, they work well with pencil, with circular, jagged, grab, ellipse, section and loose. This is just a joke, but I don't think it's fair to say that "the brush settings don't work well with pencil", the default brush is already good for pencils and it's been great for ages. I'm sure you'll find a lot of fun brushes to use. Using "Brushes" is the same is using a brush with any other brush. They are simply just used slightly differently. It's just a short extension of language. Can you use a pen/pencil without a tip, can you use a brush with a pen tool, can you use a brush with a brush tool, can you use a brush with a fill tool and so on.

**System Requirements:**

OS: Microsoft Windows 10 64-bit, Windows 8.1 64-bit, Windows 8 64-bit, Windows 7 64-bit, Windows Vista 32-bit, Windows XP 32-bit CPU: Intel Core i5 2.6 GHz, AMD Phenom II X4 810 GHz Memory: 4GB RAM Hard Disk Space: 20GB Video Card: NVIDIA Geforce GTX 650, ATI Radeon HD 5450 DirectX: Version 11 Network: Broadband Internet Connection Sound Card: DirectX compatible, 512

## Related links:

<https://earthoceanandairtravel.com/2022/07/05/adobe-photoshop-2022-version-23-incl-product-key-3264bit-april-2022/> <https://accu-moldinc.com/system/files/webform/Adobe-Photoshop-2021-Version-2251.pdf> [https://www.merexpression.com/upload/files/2022/07/VfncsZ2H1Sf1qhm1GoYD\\_05\\_b8e3b89fe007268c9fde43ab8550cbe0\\_file.pdf](https://www.merexpression.com/upload/files/2022/07/VfncsZ2H1Sf1qhm1GoYD_05_b8e3b89fe007268c9fde43ab8550cbe0_file.pdf) [https://jariosos.com/upload/files/2022/07/pACJq2mcRJlR3Nsi8tdB\\_05\\_b8e3b89fe007268c9fde43ab8550cbe0\\_file.pdf](https://jariosos.com/upload/files/2022/07/pACJq2mcRJlR3Nsi8tdB_05_b8e3b89fe007268c9fde43ab8550cbe0_file.pdf) <https://trello.com/c/YGdDEe7U/40-photoshop-2021-version-2241-serial-key> [https://it-sbo.com/wp-content/uploads/2022/07/Photoshop\\_2022\\_Version\\_2311.pdf](https://it-sbo.com/wp-content/uploads/2022/07/Photoshop_2022_Version_2311.pdf) <https://wakelet.com/wake/ijBduxOsp9pqQfFRQ4Dco> <https://moulderp.it/photoshop-cc-2014-crack-exe-file-download/> <https://www.calstatela.edu/system/files/webform/adobe-photoshop-2021-version-2210.pdf> <https://tutorizone.com/photoshop-2021-model-22-4-1-hack-patch/> <https://mandarinrecruitment.com/system/files/webform/kiribai236.pdf> [https://www.seagirt-nj.gov/sites/g/files/vyhlif3791/f/news/affordable\\_housing\\_settlement\\_agreement\\_-\\_sitar.pdf](https://www.seagirt-nj.gov/sites/g/files/vyhlif3791/f/news/affordable_housing_settlement_agreement_-_sitar.pdf) <https://enigmatic-oasis-24456.herokuapp.com/hanbri.pdf> <http://dawelra.yolasite.com/resources/Adobe-Photoshop-2021-With-Serial-Key-Free-MacWin.pdf> [https://wakelet.com/wake/ugGyopV\\_AMt8fxrBrYs20](https://wakelet.com/wake/ugGyopV_AMt8fxrBrYs20) [https://keystoneinvestor.com/wp-content/uploads/2022/07/Photoshop\\_2022\\_Nulled\\_\\_Download.pdf](https://keystoneinvestor.com/wp-content/uploads/2022/07/Photoshop_2022_Nulled__Download.pdf) <https://www.math.cuhk.edu.hk/sites/default/files/webform/daranni674.pdf> <https://arizonaalumni.com/system/files/webform/adobe-photoshop-cs6.pdf> <https://expressionpersonelle.com/photoshop-2021-version-22-0-1-key-generator-free-download/> <https://forms.miis.edu/system/files/webform/adobe-photoshop-2021.pdf> <https://www.careion.be/sites/default/files/webform/Photoshop-2022-Version-230.pdf> <https://thehayescompanies.com/sites/hayes/files/webform/Adobe-Photoshop-2022-Version-232.pdf> [https://mandarinrecruitment.com/system/files/webform/photoshop-cc-2015-version-17\\_7.pdf](https://mandarinrecruitment.com/system/files/webform/photoshop-cc-2015-version-17_7.pdf) [https://360.com.ng/upload/files/2022/07/myRvMRhlU6OZvDhgL9Kj\\_05\\_adcc23546cb353d106050a392cda969b\\_file.pdf](https://360.com.ng/upload/files/2022/07/myRvMRhlU6OZvDhgL9Kj_05_adcc23546cb353d106050a392cda969b_file.pdf) <http://verasproperties.com/?p=12404> <https://cholotubexxx.com/sin-categoria/adobe-photoshop-cc-2019-version-20-with-license-key-x64-updated-2022/> <http://wp2-wimeta.de/adobe-photoshop-2022-version-23-0-with-license-key-free-3264bit-latest/> <https://buycoffeemugs.com/adobe-photoshop-2021-version-22-5-keygen-exe-for-pc/> [https://philippinesrantsandraves.com/upload/files/2022/07/kkdymtsqP2fwwY1m2bks\\_05\\_79e7f751de37243a97db1cf96fd3e04d\\_file.pdf](https://philippinesrantsandraves.com/upload/files/2022/07/kkdymtsqP2fwwY1m2bks_05_79e7f751de37243a97db1cf96fd3e04d_file.pdf) <https://wrenolanketrora.wixsite.com/onlobisli/post/adobe-photoshop-2021-version-22-2-free-download-x64>